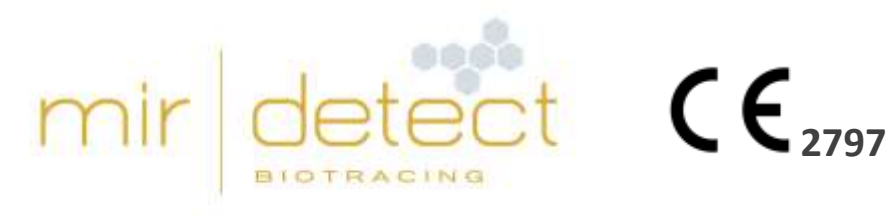

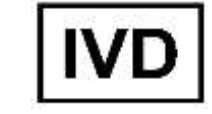

# Instrucciones de uso Instrucciones de uso

# **M371-Test**

Producto para diagnóstico in vitro: uso solo por usuarios profesionales

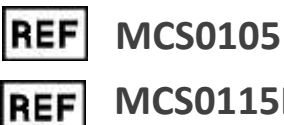

**MCS0115HT**

Lea atentamente estas instrucciones de uso antes de utilizar el test y sígalas cuidadosamente para garantizar la fiabilidad de los resultados del test.

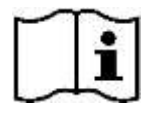

Versión 12, © mir|detect GmbH, Edición 11-04-2024.

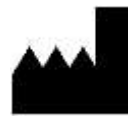

mir|detect GmbH, Fischkai 1, 27572 Bremerhaven, Alemania www.mirdetect.de

# Índice

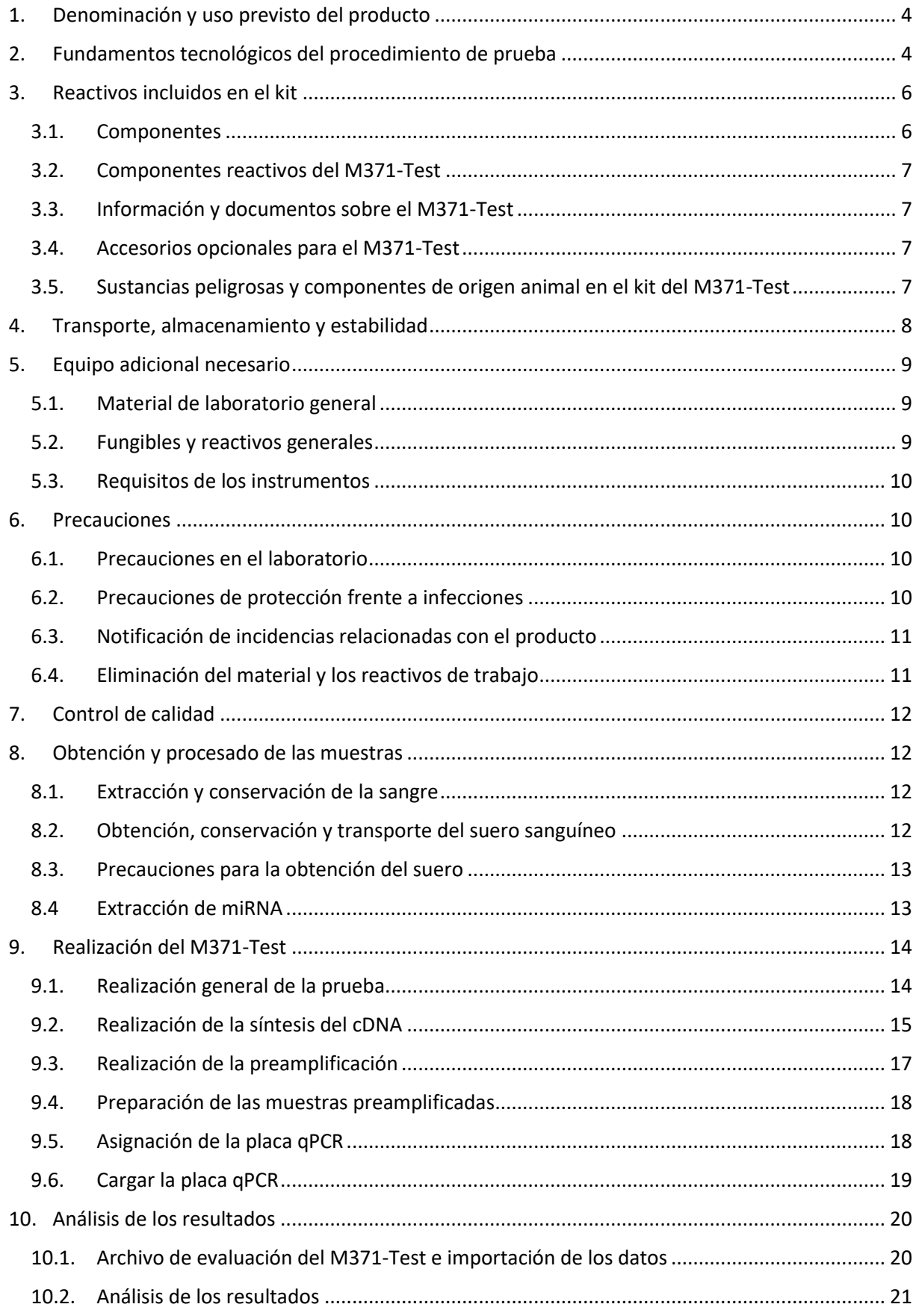

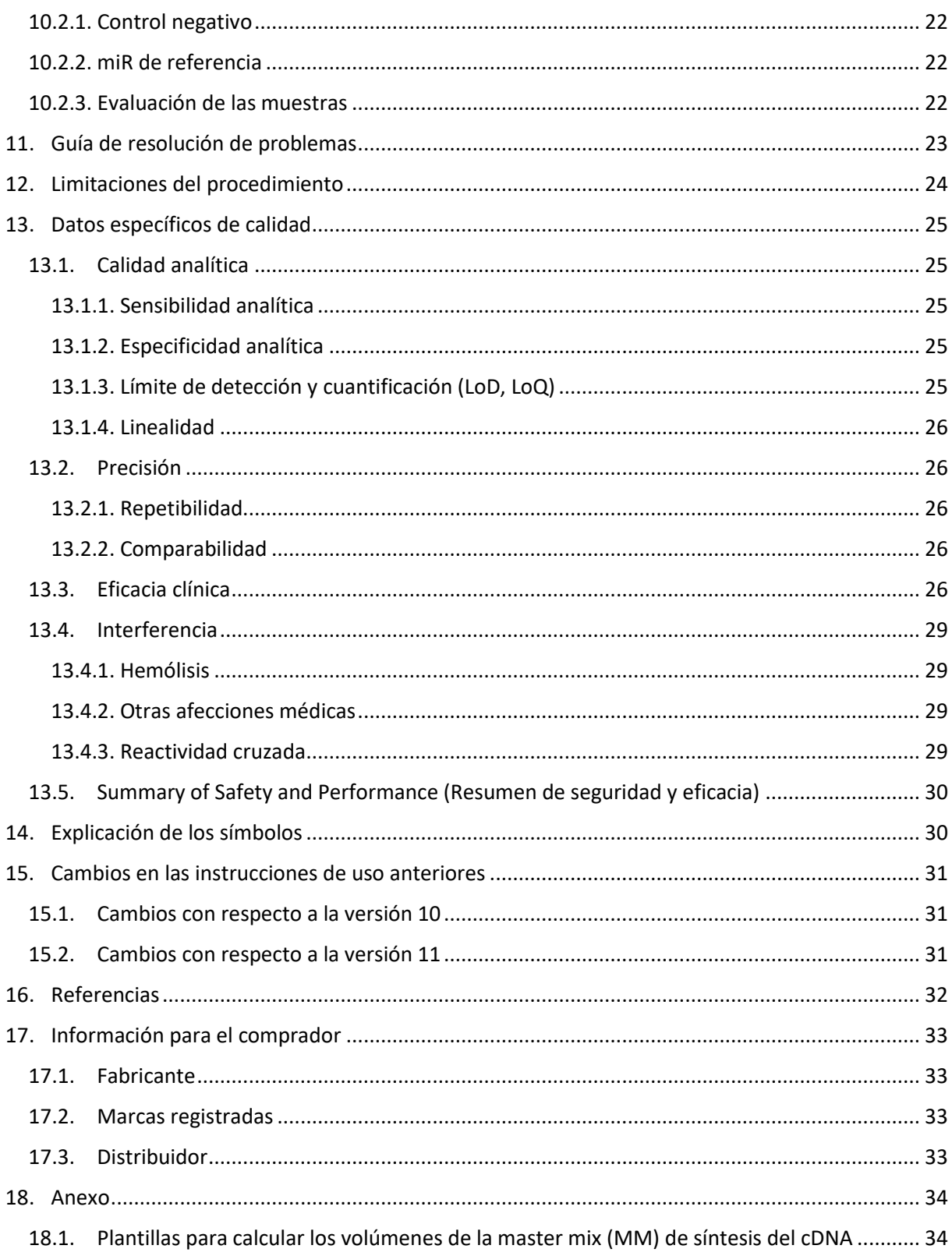

# <span id="page-3-0"></span>1. Denominación y uso previsto del producto

El M371-Test es un diagnóstico in vitro (DIV) certificado según el Reglamento (EU) 2017/746 IVDR (Certificación conforme al Reglamento de Productos Sanitarios para Diagnóstico in Vitro) basado en la medición de la abundancia relativa (RQ) del marcador tumoral miR-371a-3p. Para ello, se cuantifican miR-371a-3p y un control endógeno en 200 µl de suero sanguíneo mediante qPCR.

M371-Test es una prueba no automatizada con una interpretación cualitativa de los resultados que detecta la presencia de tumores testiculares de células germinales (tipo 2, tumor de células germinales testiculares derivado de neoplasia de células germinales in situ (TGCT derivado de GCNis) y puede ser utilizada para el diagnóstico y el seguimiento de este tumor por parte de usuarios profesionales. La población de la prueba incluye pacientes adultos varones con sospecha o detección de tumor testicular de células germinales (tipo II, TGCT derivado de GCNis). El resultado de la prueba no puede utilizarse como único diagnóstico primario de un tumor testicular de células germinales ni para detectar recidivas. Todo M371-Test positivo debe confirmarse mediante un procedimiento de diagnóstico clínico adecuado.

# <span id="page-3-1"></span>2. Fundamentos tecnológicos del procedimiento de prueba

El kit del M371-Test contiene todos los reactivos necesarios para realizar el análisis de sangre para la detección de tumores de células germinales del testículo a partir de miRNA ya extraído. Se incluye el archivo de evaluación del M371-Test opcional para la evaluación de las muestras.

El procedimiento de detección se basa en la detección por fluorescencia del microRNA (miRNA) miR-371a-3p mediante PCR cuantitativa en tiempo real. Para medir este marcador tumoral, el RNA, incluido el miRNA, debe aislarse de la muestra del paciente (suero). Los reactivos para este primer paso de aislamiento **no** se incluyen en el kit.

En el siguiente paso, el marcador tumoral miR-371a-3p, así como un miRNA adicional que sirve de control endógeno (en lo sucesivo, denominado miR de referencia), se transcriben en cDNA con cebadores específicos. En el siguiente paso de preamplificación, el cDNA se amplifica en una PCR (preamplificación). A continuación, se determina la abundancia relativa del marcador tumoral miR-371a-3p mediante PCR cuantitativa y se normaliza mediante el miR de referencia. Cuanto antes pueda detectarse una señal de fluorescencia durante la qPCR, mayor será el número de moléculas del marcador tumoral o del miR de referencia presentes en la muestra. Estos valores se expresan como valores «Ct». La abundancia relativa (RQ) de miR-371a-3p se calcula según el método ΔΔCt (Livak y Schmittgen, 2001) mediante el miR de referencia y un valor fijo (calibrador). Primero se calcula el valor ΔCt para cada muestra: ΔCt = Ct (miR-371a-3p) – Ct (miR de referencia). A continuación se calcula la diferencia entre el valor ΔCt de la muestra y el valor ΔCt del calibrador, cuya expresión relativa de miR-371a-3p se establece en 1: ΔΔCt = ΔCt (muestra) – ΔCt (calibrador). La expresión relativa se calcula mediante la siguiente fórmula: RQ = 2–ΔΔCt. El valor RQ es un múltiplo de la expresión del calibrador. El archivo de evaluación opcional («M371-Test Evaluation file», consulte el capítulo [3.4. Accesorios](#page-6-2)  [opcionales para el M371-Test\)](#page-6-2) puede realizar estos cálculos después de haber transferido correctamente los valores Ct medidos.

Los resultados del M371-Test deben evaluarse teniendo en cuenta el escenario clínico, dependiendo de si la prueba se utiliza para realizar un diagnóstico primario o para detectar recidivas en el seguimiento de pacientes con tumores testiculares (tabla 1). En el contexto de un diagnóstico primario, no puede establecerse un resultado claro (INDETERMINATE) (no confirmado) para muestras con una

abundancia relativa de entre 5 y 10, ya que este es el límite de cuantificación de la prueba. En tal caso, el M371-Test debe repetirse con otra muestra al cabo de unas semanas.

| Diagnóstico primario (detección de tumores primarios) |                                                                          |  |  |  |  |  |
|-------------------------------------------------------|--------------------------------------------------------------------------|--|--|--|--|--|
| RQ < 5                                                | Negativo, baja probabilidad tumoral                                      |  |  |  |  |  |
| $5 \leq RQ < 10$                                      | Indeterminado (INDETERMINATE), repetir la prueba después de unas semanas |  |  |  |  |  |
| $RQ \ge 10$                                           | Positivo, alta probabilidad tumoral                                      |  |  |  |  |  |
| Seguimiento (detección de recidivas)                  |                                                                          |  |  |  |  |  |
| RQ < 15                                               | Negativo, baja probabilidad de recidiva                                  |  |  |  |  |  |
| $RQ \geq 15$                                          | Positivo, alta probabilidad de recidiva                                  |  |  |  |  |  |

Tabla 1: interpretación de los resultados de M371-Test en función del escenario clínico.

Para una explicación más detallada de la evidencia científica, consulte el capítulo «13. [Datos](#page-24-0)  [específicos de calidad»](#page-24-0) de las presentes instrucciones.

Toda prueba se realiza con un control negativo (NC). Para evaluar y validar los controles, consulte el capítulo «10. Análisis [de los resultados»](#page-19-0) de las presentes instrucciones.

# <span id="page-5-0"></span>3. Reactivos incluidos en el kit

# <span id="page-5-1"></span>3.1. Componentes

El M371-Test está disponible en dos versiones (número de artículo MCS0105 y número de artículo MCS0115HT).

**Número de artículo MCS0105**: contiene reactivos para cinco muestras de pacientes y cinco controles negativos. El usuario puede medir cada muestra de forma separada con un control negativo (consulte la tabla 2).

ATENCIÓN: ¡en este caso, el control negativo solo se mide **una vez** en la preamplificación y en la qPCR!

| <b>Reactivo</b>                  | Recipiente | Volumen<br>$[\mu$ |
|----------------------------------|------------|-------------------|
| cDNA Solution (negro)            | 1 tubo     | 135               |
| Reverse Transcriptase (amarillo) | 1 tubo     | 19,68             |
| Rnase Inhibitor (transparente)   | 1 tubo     | 3,74              |
| PreAmp Solution (verde)          | 1 tubo     | 418               |
| <b>Target Solution (azul)</b>    | 1 tubo     | 410               |
| Control Solution (violeta)       | 1 tubo     | 410               |
| PCR-grade water (blanca)         | 1 tubo     | 1000              |

Tabla 2: contenido del kit del M371-Test MCS0105.

**Número de artículo MCS0115HT**: contiene reactivos para cinco muestras de pacientes y un control negativo. El usuario debe medir todas las muestras en un **único** proceso (consulte la tabla 3).

#### Tabla 3: contenido del kit del M371-Test MCS0115HT.

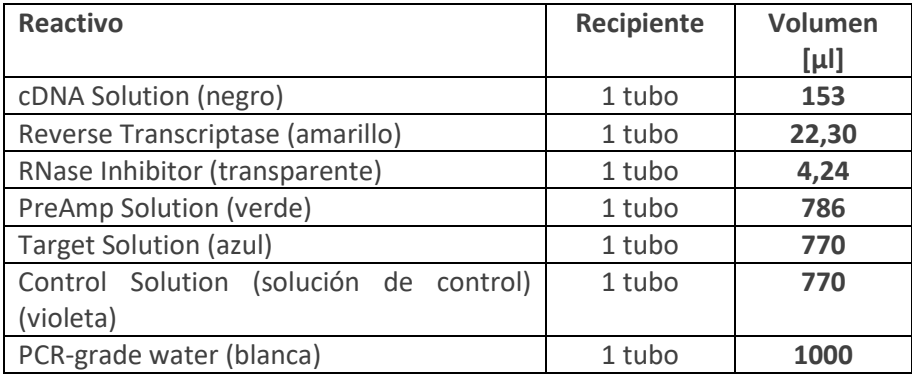

# <span id="page-6-0"></span>3.2. Componentes reactivos del M371-Test

#### **cDNA Solution (negro)**

• cebadores en forma de horquilla (stem-loop) específicos de miRNA para el miRNA diana y de referencia

#### **Reverse Transcriptase (amarillo)**

• transcriptasa inversa

#### **PreAmp Solution (verde)**

- cebadores específicos de miRNA para el miRNA diana y de referencia
- DNA polimerasa

#### **Target Solution (azul)**

- cebadores específicos de miRNA y sonda para el miRNA diana
- DNA polimerasa

#### **Control Solution (violeta)**

- cebadores específicos de miRNA y sonda para el miRNA de referencia
- DNA polimerasa

## <span id="page-6-1"></span>3.3. Información y documentos sobre el M371-Test

Las instrucciones de uso, las fichas de datos de seguridad y los tutoriales en vídeo para realizar el test están disponibles en el sitio web de mir|detect en [https://www.mirdetect.de/download.](https://www.mirdetect.de/download) Cuando se publiquen las instrucciones de uso revisadas, se notificará a los clientes la nueva versión por correo electrónico.

## <span id="page-6-2"></span>3.4. Accesorios opcionales para el M371-Test

El archivo de evaluación del M371-Test («M371-Test Evaluation File»; solo disponible en inglés) es una aplicación informática de hoja de cálculo opcional con fórmulas para la evaluación de muestras y se transmiten en formato electrónico (por correo electrónico). Las versiones actualizadas también se envían por correo electrónico.

## <span id="page-6-3"></span>3.5. Sustancias peligrosas y componentes de origen animal en el kit del M371-Test

Los componentes PreAmp Solution, Target Solution y Control Solution contienen formamida en concentraciones muy bajas. Ninguno de los componentes del M371-Test es perjudicial para la salud. Para obtener información más detallada sobre las concentraciones, consulte la ficha de datos de seguridad del M371-Test [\(https://www.mirdetect.de/download\)](https://www.mirdetect.de/download).

Una materia prima utilizada para la producción de la Target Solution y la Control Solution contiene gelatina animal. El fabricante de la materia prima asegura que el riesgo de contaminación por EEB/EET es insignificante. Además, el riesgo se minimiza mediante el uso de ropa protectora (guantes, bata de laboratorio y gafas de seguridad, consulte el capítulo «6. [Precauciones»](#page-9-1)) y el trabajo bajo una mesa de laboratorio para preparar PCR mientras se realiza el M371-Test. El M371-Test solo puede ser realizado por usuarios especializados.

# <span id="page-7-0"></span>4. Transporte, almacenamiento y estabilidad

El M371-Test se envía a una temperatura < 0°C por correo urgente. **En caso de daños durante el transporte, póngase en contacto inmediatamente con la empresa de transporte así como con mir|detect GmbH o Gold Standard Diagnostics Frankfurt GmbH**. Los datos de contacto figuran en el capítulo «17. [Información para el comprador»](#page-32-0). Los tubos de reactivos dañados no deben utilizarse, sino eliminarse inmediatamente. No deben mezclarse componentes de diferentes lotes del kit.

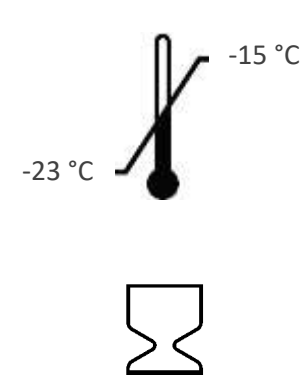

Guarde todos los reactivos del kit entre -23 °C y -15 °C antes y después de abrirlo por primera vez. Proteja de la luz la Target Solution (azul) y la Control Solution (violeta). Todos los componentes pueden descongelarse y volver a congelarse hasta ocho veces.

Si se cumplen las condiciones de almacenamiento, pueden utilizarse hasta la fecha de caducidad indicada en el exterior del kit ((periodo de validez máximo: diez meses). No utilice ningún material después de la fecha de caducidad.

# <span id="page-8-0"></span>5. Equipo adicional necesario

# <span id="page-8-1"></span>5.1. Material de laboratorio general

Para utilizar el M371-Test se necesita el siguiente material de laboratorio.

- Accesorios opcionales: archivo de evaluación del M371-Test («M371-Test Evaluation file»)\*
- Mesa de laboratorio para preparar PCR
- Instrumento de PCR convencional
- Bloques de refrigeración para los reactivos en uso
- Agitador Vortex
- Pipetas con volumen ajustable en los tamaños adecuados
- Opcional: dispensador electrónico
- Centrífuga de sobremesa con un rotor para tubos de reacción de 0,2/1,5 ml
- Centrífuga de placas para placas PCR
- Instrumento de PCR en tiempo real\*\*

\* El archivo de evaluación del M371-Test se validó con Microsoft Excel para Microsoft 365 MSO.

\*\* El M371-Test se validó con los siguientes termocicladores de PCR en tiempo real:

- LightCycler® 480 II qPCR Instrument (Roche Diagnostics) con bloque calefactor de 96 pocillos y versión del programa informático 1.5.x
- QuantStudio™ 5 (Thermo Fisher Scientific) con bloque calefactor de 96 pocillos y programa informático «Design and Analysis», versión 1.4.x
- AriaDx (Agilent) con versión del programa informático 2.0

#### <span id="page-8-2"></span>5.2. Fungibles y reactivos generales

Todos los fungibles deben ser de polipropileno y no contener RNasas, DNasas, DNA ni inhibidores de la PCR.

- Tubo de recogida de sangre\*
- Criotubos autoportantes
- Kit de extracción de miRNA\*\*
- Tubos de reacción de 1,5 ml con fondo cónico y tapón de seguridad (MP)
- Tubos de reacción para PCR de 0,2 ml (p. ej., tiras de 8 tubos)
- Puntas de pipeta con filtro
- Opcional: accesorio para dispensador electrónico
- Placas de PCR con láminas de aluminio adhesivas
- Aplicador para las láminas de aluminio adhesivas

\* Necesarios para la obtención del suero. Se recomienda utilizar tubos S-Monovette® Serum-Gel (7,5 o 9 ml, Z-gel) de Sarstedt AG & Co. KG; para obtener información sobre la obtención del suero, consulte el capítulo «8. [Obtención y procesado de las muestras»](#page-11-1).

\*\* Necesarios para la extracción del miRNA. Se recomienda usar los tests con kits de suero/plasma miRNeasy de QIAGEN GmbH.

# <span id="page-9-0"></span>5.3. Requisitos de los instrumentos

La instalación, calibración, calificación funcional y mantenimiento de todos los instrumentos utilizados debe realizarse de conformidad con las instrucciones del fabricante y es responsabilidad del usuario de la prueba. El usuario también es responsable de implementar procedimientos de control de calidad adecuados.

# <span id="page-9-1"></span>6. Precauciones

El usuario técnico es responsable de cumplir con las normas de laboratorio pertinentes. Llevar siempre bata de laboratorio, guantes desechables y gafas protectoras adecuados al trabajar con productos químicos.

# <span id="page-9-2"></span>6.1. Precauciones en el laboratorio

Deben respetarse normas como DIN EN ISO 17025 o DIN EN ISO 15189 para evitar el riesgo de contaminación cruzada de las muestras de los pacientes antes, durante y después de la extracción de RNA. Evite introducir nucleasas en las muestras durante la extracción. Utilice solo puntas de pipeta con filtro desechables para evitar la contaminación cruzada entre las muestras de los pacientes.

Los resultados analíticos pueden verse afectados por una temperatura exterior considerablemente elevada. Fuera del congelador, mantenga siempre los reactivos y las muestras en bloques de refrigeración.

Los reactivos para la qPCR (Control Solution (violeta) y Target Solution (azul)) son sensibles a la luz y deben protegerse de la luz solar directa. Una exposición excesiva a la luz puede afectar a las sondas fluorescentes.

Los reactivos del M371-Test pueden descongelarse 8 veces como máximo. A partir de entonces, los reactivos no deben reutilizarse.

El M371-Test solo pueden utilizarlo profesionales familiarizados con métodos de obtención de suero, extracción de RNA y qPCR.

# <span id="page-9-3"></span>6.2. Precauciones de protección frente a infecciones

Las muestras humanas de sangre y suero analizadas con esta prueba siempre deben tratarse como potencialmente infecciosas y deben tomarse todas las precauciones requeridas por la directiva de seguridad microbiológica y biológica para laboratorios «Directiva 2000/54/CE, sobre la protección de los trabajadores contra los riesgos relacionados con la exposición a agentes biológicos durante el trabajo» u otras normas relativas a la seguridad biológica.

# <span id="page-10-0"></span>6.3. Notificación de incidencias relacionadas con el producto

**Notifique inmediatamente todas las incidencias o acontecimientos graves relacionados con el producto a mir|detect GmbH [\(info@mirdetect.de\)](mailto:info@mirdetect.de) y a las autoridades pertinentes. No tome ninguna decisión relevante desde el punto de vista médico sin antes contactar con un profesional sanitario.**

# <span id="page-10-1"></span>6.4. Eliminación del material y los reactivos de trabajo

Ninguno de los reactivos del M371-Test es perjudicial para la salud. Los reactivos caducados y los recipientes de reactivos vacíos pueden eliminar en el contenedor de residuos domésticos. Deben respetarse las disposiciones legales vigentes en cada región. **No retire nunca la lámina de las placas de qPCR usadas** y asegurarse de que las placas se eliminan íntegras.

Para la manipulación y eliminación de las muestras de suero y de los materiales y reactivos de trabajo usados para la extracción de RNA, consulte detenidamente las instrucciones de uso de los kits correspondientes y sígalas estrictamente.

# <span id="page-11-0"></span>7. Control de calidad

De acuerdo con el sistema de gestión de la calidad con certificación ISO 13485 de mir detect GmbH, todos los lotes del M371-Test se analizan teniendo en cuenta especificaciones predeterminadas para garantizar una calidad del producto homogénea. Esto asegura una baja variabilidad entre lotes. Pueden solicitarse los certificados de los lotes al fabricante.

# <span id="page-11-1"></span>8. Obtención y procesado de las muestras

# <span id="page-11-2"></span>8.1. Extracción y conservación de la sangre

La extracción sanguínea debe hacerla una persona debidamente cualificada para disminuir los riesgos para el paciente que esta conlleva; la posterior conservación de la sangre y obtención del suero deben hacerse como se describe a continuación:

- Para la extracción de sangre, deben emplearse tubos S-Monovette® Serum-Gel y seguirse las instrucciones del fabricante. No utilice tubos de plasma, EDTA, heparina o PAXgene.
- Debe separarse el suero de los componentes celulares de la sangre lo antes posible tras la extracción (consulte 8.2. [Obtención, conservación y transporte](#page-11-3) del suero sanguíneo).
- **Las muestras de sangre total no deben congelarse** porque podría producirse hemólisis.

## <span id="page-11-3"></span>8.2. Obtención, conservación y transporte del suero sanguíneo

- Invierta el tubo con la sangre unas cuantas veces y déjelo reposar en posición vertical durante 30 minutos a temperatura ambiente (15-25 °C).
- Centrifugue el tubo con la sangre durante 10 minutos a 2500 *g*.
- Saque los tubos con la sangre de la centrífuga con cuidado.
- Con la pipeta, trasvase el suero a un criotubo etiquetado. Lo normal es que obtener unos 3- 5 ml de suero de un volumen total de 10 ml de sangre total.
- El suero puede conservarse hasta 6 horas a 2-8 °C si la extracción del RNA se realiza el mismo día.
- Si hay que almacenarlo durante más tiempo, se debe alicuotar y conservar a –20 °C o a –80 °C.
- El suero debe transportarse en un envase adecuado congelado. La estabilidad se puede mantener durante los siguientes periodos de tiempo:
	- $\circ$  90 horas a < -1 °C
	- $\circ$  16 días a < -20 °C

# <span id="page-12-0"></span>8.3. Precauciones para la obtención del suero

En caso de que el suero tenga una coloración roja perceptible, se recomienda realizar una medición fotométrica a una absorbancia de 414 nm. Un valor por encima de 0,3 indica un grado de hemólisis potencialmente problemático, que afecta negativamente el resultado analítico del M371-Test (Myklebust *y cols*., 2019). En este caso, es recomendable volver a extraer sangre y eliminar el suero hemolizado.

Un valor de Ct muy bajo (<12) del miR de referencia también puede indicar la presencia de hemólisis y dificultar la interpretación del resultado (consulte [«10.2.2. miR de referencia »](#page-21-1)).

Si hay alguna indicación de que el suero es particularmente graso, déjelo reposar un rato a temperatura ambiente. Esto hará que se forme una capa de grasa que luego podrá eliminarse.

Asegúrese de que la capa leucocítica (Buffy Coat) que queda por encima de los eritrocitos tras la centrifugación no se destruye o se recoge junto con el suero. Este paso es especialmente importante porque la transferencia de esta capa a la capa de suero constituye la mayor fuente potencial de contaminación con miRNA o RNA celular.

# <span id="page-12-1"></span>8.4 Extracción de miRNA

Los materiales para la extracción de RNA o miRNA del suero de los pacientes no se incluyen en el M371- Test.

Para evitar la degradación del material de las muestras durante la extracción del RNA, debe garantizarse el uso de materiales de trabajo sin RNasas, DNasas ni DNA, así como de equipos de protección individual. Además, debe evitarse la contaminación cruzada entre muestras de diferentes pacientes.

**Atención:** evite incubaciones demasiado largas y descongelaciones reiteradas, ya que podría producirse degradación).

La extracción del RNA debe llevarse a cabo según las instrucciones de uso correspondientes. mir|detect GmbH recomienda hacer la extracción del RNA a partir de **200 µl de suero**. Para conseguir unos resultados homogéneamente eficientes, siga estrictamente las instrucciones del fabricante del kit de extracción.

- El miRNA extraído puede utilizarse directamente con el M371-Test.
- El miRNA debe conservarse a –20 °C o –80 °C.
- **Atención:** debe evitarse la congelación y descongelación reiteradas del miRNA ya que podría producirse degradación.

# <span id="page-13-0"></span>9. Realización del M371-Test

Todos los reactivos del kit del M371-Test están listos para llevar a cabo la prueba.

# <span id="page-13-1"></span>9.1. Realización general de la prueba

Antes de utilizar el M371-Test por primera vez, es recomendable hacer una prueba con muestras conocidas. Si necesita ayuda o asesoramiento, póngase en contacto con **mir|detect GmbH** (formulario de contacto en [https://www.mirdetect.de/Service/\)](https://www.mirdetect.de/Service/) o **Gold Standard Diagnostics Frankfurt GmbH** (17.3. [Distribuidor\)](#page-32-3).

Para llevar un seguimiento del funcionamiento homogéneo del M371-Test en todos los laboratorios, mir|detect GmbH recomienda participar en comparaciones periódicas de laboratorios (formulario de contacto a través de https://www.mirdetect.de/Service/).

Para que el resultado sea válido, debe incluirse un control negativo (NC) de agua apta para PCR en cada análisis. Aquí, el control se transcribe en la síntesis de cDNA, pero, a diferencia de una muestra de paciente, se analiza solo en la medición final de miR-371a-3p y miR de referencia.

#### **Notas importantes:**

- Los componentes Reverse Transcriptase (amarillo) y RNase Inhibitor (transparente) **no** deben mezclarse en un agitador Vortex. En su lugar, dé golpecitos en el tubo con el dedo. Mezcle los componentes restantes en un agitador Vortex durante unos 3 segundos a aproximadamente 2800 rpm antes de usarlas para conseguir que sean homogéneas.
- Centrifugue todos los reactivos del kit durante unos 3 segundos a aproximadamente 2000 *g* antes de usarlos para que no queden gotitas en el tapón.
- Retire todas las soluciones del kit de sus condiciones de almacenamiento solo para realizar el M371-Test. Utilice la master mix de síntesis de cDNA (MM) directamente después de su preparación. Después de su uso, todas las soluciones deben volver a congelarse inmediatamente o eliminar los envases vacíos.
- Se recomienda utilizar bloques de refrigeración / cooling racks adecuados para todos los tubos de reacción, incluidas las tiras de 8 pocillos y la placa de 96 pocillos. Estos facilitan la manipulación y garantizan la refrigeración continua de los reactivos.
- Los programas de temperatura (tablas 6, 8 y 9) especifican las condiciones necesarias para las respectivas reacciones. Además, debe activarse la tapa térmica (recomendada: 105 °C). Consulte el manual de instrucciones de su instrumento.

# <span id="page-14-0"></span>9.2. Realización de la síntesis del cDNA

- Descongele brevemente la cDNA Solution (negro) y el PCR-grade water (blanco) a temperatura ambiente o en el refrigerador.
- Mezcle la cDNA Solution en el agitador Vortex durante aprox. 3 s, centrifugue y guarde en el bloque de refrigeración.
- Mezcle la Reverse Transcriptase (amarilla) y el RNase Inhibitor (transparente) agitando (no mezcle en Vortex), centrifugue y guarde en el bloque de refrigeración.

Realice los pasos siguientes bajo una mesa de laboratorio para preparar PCR limpia.

- Pipetee la master mix (MM) para la síntesis de cDNA a partir de la cDNA Solution, la Reverse Transcriptase y el RNase Inhibitor en un tubo de reacción adecuado en función del número de muestras. Al hacerlo, observe la proporción de la tabla 4.
- Mezcle la master mix (MM) dando golpecitos en el tubo o pipeteando unas cuantas veces y centrifugue brevemente Guarde la master mix (MM) en el bloque de refrigeración.
- Con una pipeta, reparta 9 µl de la master mix (MM) de síntesis del cDNA por muestra y control en los tubos de una tira de 8 (consulte la tabla 5).
- Añada 6 µl de muestra o control a cada tubo.

Tabla 4: esquema de pipeteo para preparar una master mix (MM) de síntesis del cDNA Reac. = Reacción.

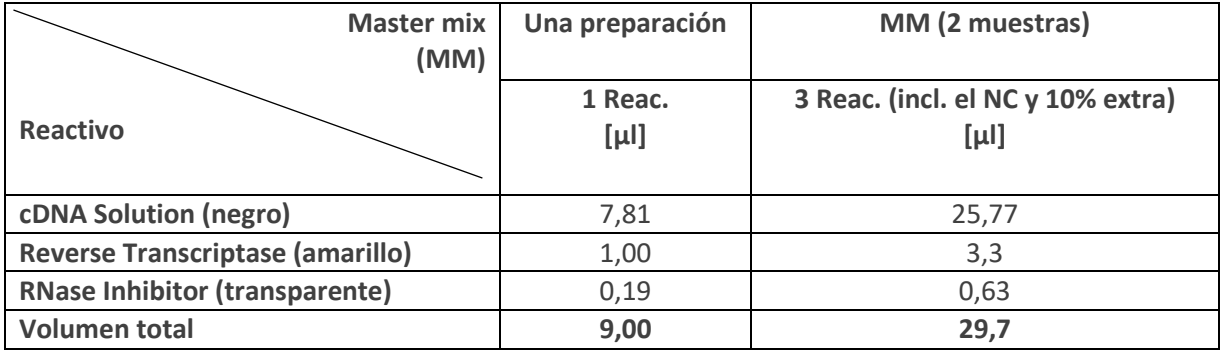

Tabla 5: distribución de la mezcla maestra (MM) de síntesis de cDNA y de las muestras en los tubos de reacción de PCR (8 tiras). Representación del procedimiento para dos muestras y un control negativo (NC).

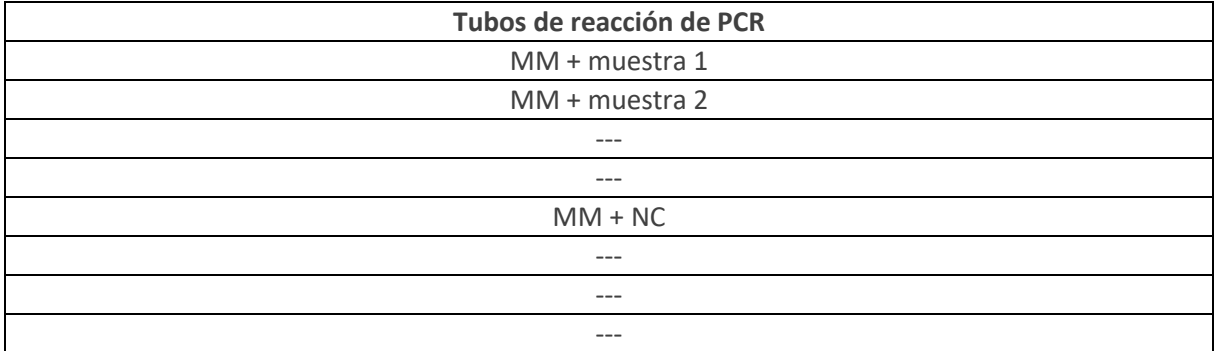

- Mezcle las preparaciones de síntesis de cDNA dando golpecitos en el tubo o pipeteando unas cuantas veces y centrifugue brevemente.
- Incube las mezclas de síntesis de cDNA durante al menos 5 minutos en el refrigerador o en hielo a +4°C.
- Realice la síntesis de cDNA según la Tabla 6. Asegúrese de que la tapa térmica está activada.
- El cDNA terminado puede conservarse toda la noche en el refrigerador (+4 °C). Para una conservación más prolongada, congélelo a -20 °C.

| Temperatura objetivo<br><sup>r</sup> °C] | <b>Duración [hh:mm:ss]</b> | Segmento                |  |  |
|------------------------------------------|----------------------------|-------------------------|--|--|
| 16                                       | 00:30:00                   | Hibridación             |  |  |
| 42                                       | 00:30:00                   | Transcripción inversa   |  |  |
| 85                                       | 00:05:00                   | Inactivación enzimática |  |  |
| $\geq 4$ hasta $\leq 10$                 | $\infty$                   | Refrigeración           |  |  |

Tabla 6: parámetros del programa de síntesis de cDNA para un instrumento PCR estándar.

# <span id="page-16-0"></span>9.3. Realización de la preamplificación

• Descongele brevemente la PreAmp Solution (verde) a temperatura ambiente o en el refrigerador, mezcle durante unos 3 segundos en el agitador Vortex, centrifugue y guarde en el bloque de refrigeración.

Realice los pasos siguientes bajo una mesa de laboratorio para preparar PCR limpia.

- Por cada muestra de paciente, prepare **tres** preparaciones de 16 µl de PreAmp Solution en tiras de PCR de 8 y añada 4 µl cada una del cDNA recién sintetizado (consulte la tabla 7).
- Para el control negativo, basta con **una** PreAmp Solution de 16 µl y una preparación de cDNA de 4 µl.
- Mezcle las preparaciones de preamplificación dando golpecitos en el tubo o pipeteando unas cuantas veces y centrifugue brevemente.
- Realice la preamplificación según la tabla 8. Asegúrese de que la tapa térmica está activada.
- Las preamplificaciones listas para su uso pueden conservarse durante toda la noche en el refrigerador (+4 °C). Para una conservación más prolongada, congélelo a -20 °C.

Tabla 7: esquema sobre cómo realizar una preamplificación para dos muestras y un control negativo (NC).

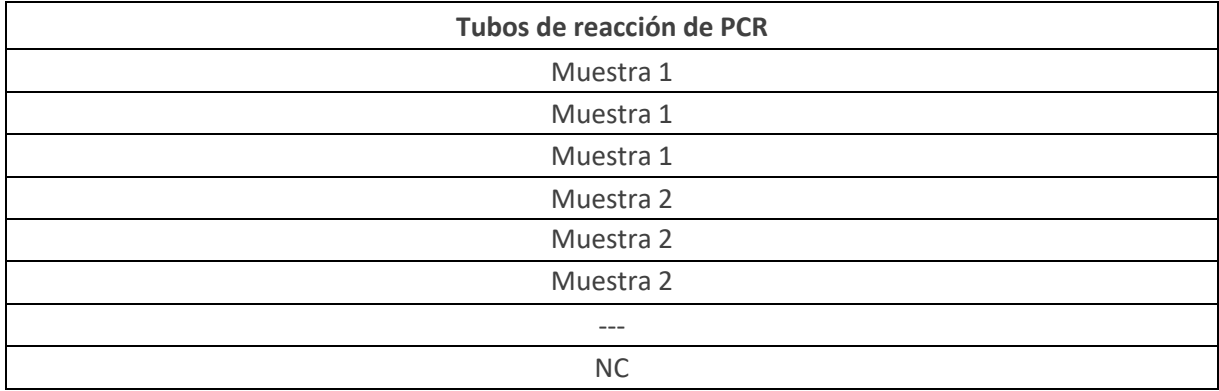

Tabla 8: parámetros del programa de preamplificación para un instrumento PCR estándar.

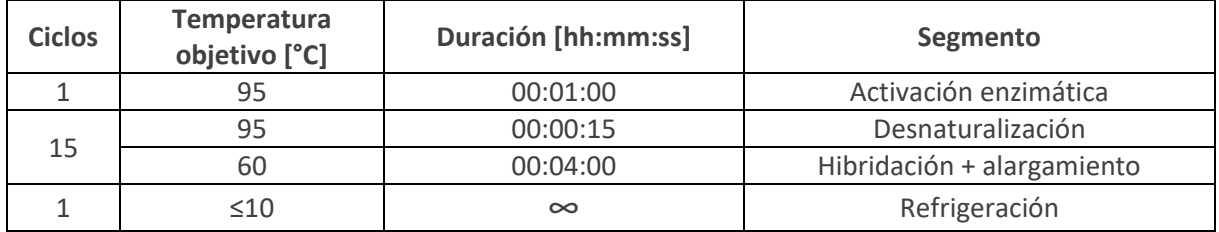

**Nota:** es importante asegurarse de que se programa el número correcto de ciclos, ya que la entrada de ciclos puede variar en los distintos sistemas de termocicladores de PCR (número total de ciclos o número de repeticiones de ciclos).

# <span id="page-17-0"></span>9.4. Preparación de las muestras preamplificadas

- Descongele la Target Solution (azul) y la Control Solution (violeta) protegidas de la luz solar directa en el refrigerador o brevemente a temperatura ambiente, también protegidas de la luz solar directa. Descongele el agua apta para PCR (blanca) a temperatura ambiente. Guarde los reactivos en el bloque de refrigeración.
- Si es necesario, descongele brevemente las muestras preamplificadas a temperatura ambiente o en el refrigerador, centrifugue y guarde en el bloque de refrigeración hasta su uso posterior.

Realice los pasos siguientes bajo una mesa de laboratorio para preparar PCR limpia.

- Para cada muestra de paciente, prepare 60 µl de PCR-grade water (blanca) en un tubo de reacción.
- Añada las tres preparaciones de cada muestra al PCR-grade water  $(3 \times 20 \mu)$  de productos de preamplificación = 60  $\mu$ l + 60  $\mu$ l de PCR-grade water).
- Para el control negativo, prepare 20 µl de PCR-grade water en un tubo de reacción y añada los productos de preamplificación correspondientes.

# <span id="page-17-1"></span>9.5. Asignación de la placa qPCR

- Mezcle la Target Solution (azul) y la Control Solution (violeta) durante unos 3 segundos en el agitador Vortex, centrifugue y guarde en el bloque de refrigeración.
- Se necesitan seis pocillos para cada muestra de paciente (tres para la Target Solution y tres para la Control Solution). Dos pocillos para cada control negativo (consulte la figura 1).
- Pipetee 15 µl de la Target Solution o de la Control Solution en las posiciones correspondientes de la placa qPCR.
- Mezcle los productos preamplificados diluidos en el mezclador Vortex durante unos 3 segundos antes de utilizarlos, centrifugue y guarde en el bloque de refrigeración
- Pipetee 5 µl de los productos preamplificados diluidos en las posiciones correspondientes de la placa qPCR.
- Selle la placa qPCR con un cubreobjetos óptico y alísela sin burbujas con un aplicador de láminas.
- Centrifugue la placa PCR con una centrífuga de placas (p. ej., 2 × 30 segundos a 500 *g*).

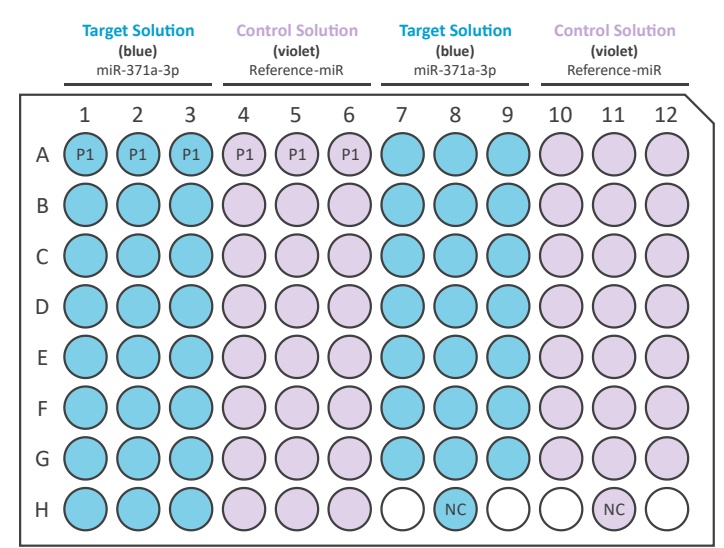

Figura 1: asignación de la placa recomendada de la placa qPCR para la medición de una muestra (P1) un control negativo (NC).

# <span id="page-18-0"></span>9.6. Cargar la placa qPCR

Consulte la información del fabricante relativa a la programación de su termociclador de PCR en tiempo real.

- Cree un programa qPCR en el programa informático del termociclador de qPCR de acuerdo con la Tabla 9.
- Se pueden mantener las velocidades máximas de calefacción y refrigeración específicas de cada instrumento (tabla 10).
- Deben realizarse los siguientes ajustes generales: Volumen de reacción: 20 µl Canal de detección: FAM
- Abra la tapa de carga del instrumento qPCR y coloque la placa qPCR en el marco. Asegúrese de que la placa encaja exactamente en el marco. Cierre la tapa de carga.
- Inicie el análisis de qPCR y dé al análisis un nombre único.
- Al final del experimento, retire la placa qPCR del instrumento qPCR y elimínela sin retirar la lámina protectora.

**Característica especial de LightCycler**® **480II (Roche)**: en los esquemas de asignación de placas, las muestras en las mediciones paralelas de miR-371a-3p y miR de referencia deben definirse como triplicados entre sí.

- En el punto «Sample Editor (editor de muestras)», las tres preparaciones para cada muestra de paciente y cada miRNA deben marcarse como réplicas. Para ello, seleccione tres posiciones cada una y pulse el botón «Make Replicates (hacer réplicas)».
- Ej.: A1-A3 = una réplica, A4-A6 = una réplica (consulte la figura 1)

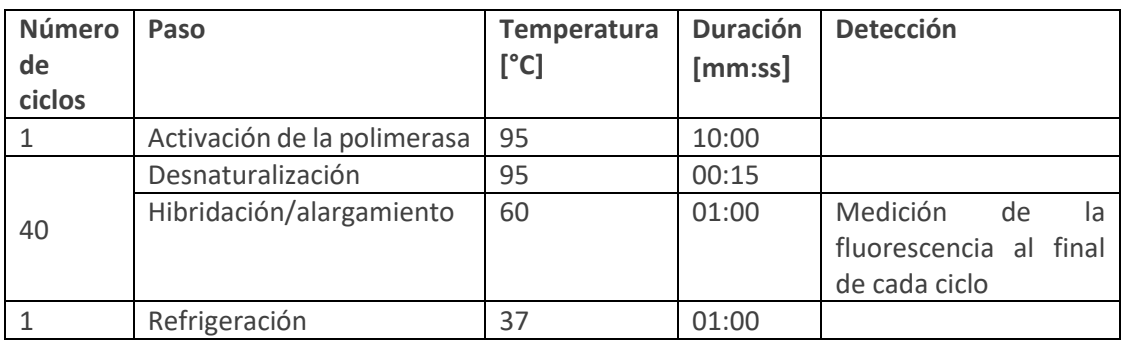

Tabla 9: perfil de temperatura de la qPCR.

Tabla 10: velocidades de calefacción y refrigeración específicas del instrumento de los termocicladores de qPCR validados

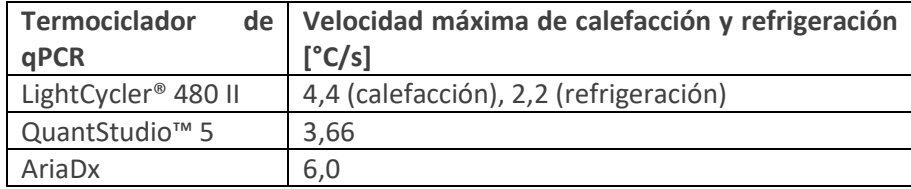

# <span id="page-19-0"></span>10. Análisis de los resultados

**Nota**: Cp (= Crossing point, punto de cruce) y Ct (= crossing threshold, punto de corte o umbral) son términos idénticos e intercambiables. En las presentes Instrucciones de uso se utiliza el término Ct.

# <span id="page-19-1"></span>10.1. Archivo de evaluación del M371-Test e importación de los datos

El archivo de evaluación del M371-Test es un programa informático accesorio opcional y se transmite en formato electrónico **por correo electrónico** cuando se adquiere el kit. El archivo denominado «M371-Test Evaluation File» solo está disponible en inglés. Debe utilizarse siempre la última versión del archivo de evaluación del M371-Test para una evaluación fiable y segura. Para garantizar un uso seguro, el archivo de evaluación del M371-Test contiene áreas bloqueadas **que no pueden ni deben modificarse**. Las celdas editables se resaltan en verde claro, como el nombre de las muestras y el área para insertar los datos de la qPCR. Después de introducir los datos del análisis de qPCR en el archivo de evaluación del M371-Test, se calcula automáticamente la abundancia relativa (RQ) del miR-371a-3p y se muestra el resultado de la prueba.

# <span id="page-20-0"></span>10.2. Análisis de los resultados

#### **Ajustes del análisis:**

Tabla 11: ajustes del análisis específicos del instrumento.

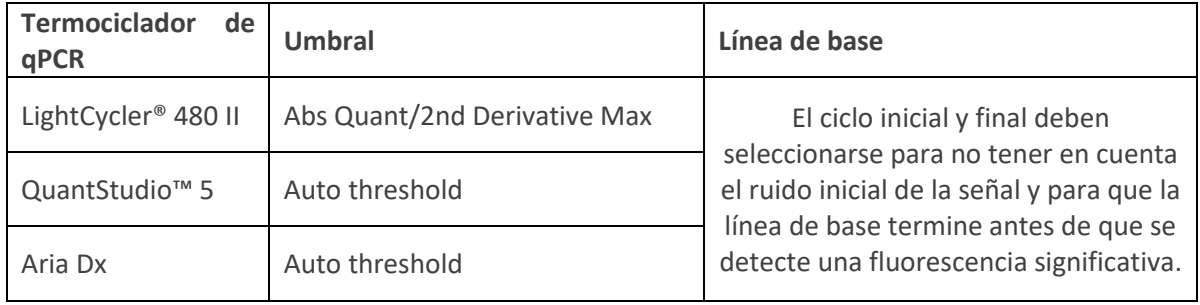

A continuación se describe el análisis de resultados con el archivo opcional de evaluación del M371- Test. El procedimiento aquí descrito se refiere al LightCycler® 480 II qPCR Instrument de Roche Diagnostics con bloque calefactor de 96 pocillos y versión de software 1.5.x. Cuando utilice otros termocicladores de qPCR validados, asegúrese de que los valores Ct medios se transfieren correctamente a la pantalla de entrada del M371-Test. Los ajustes del análisis específicos del instrumento de los sistemas de termocicladores de qPCR validados pueden verse en la tabla 11.

- En el programa informático LightCycler<sup>®</sup> 480, seleccione el experimento anterior y haga clic en la pestaña «Analysis» (análisis).
- Seleccione «Abs Quant/2nd Derivative Max» (cuant. abs./máx. 2.ª derivada) para todas las muestras y haga clic en «OK».
- Seleccione «Median» (mediana) en lugar de «Mean» (media) en el menú desplegable de la parte inferior derecha y haga clic en «Calculate» (calcular) en la parte inferior izquierda.
- La mediana de los valores de Ct de miR-371a-3p y el miR de referencia se calcula automáticamente para cada muestra y se muestra en «Replicate Statistics» (estadísticas de las réplicas), en la parte inferior izquierda.
- Todos los resultados de la tabla de resultados «Replicate Statistics» (estadísticas de las réplicas) deben transferirse al archivo de evaluación del M371-Test. Para ello, haga clic en el campo «Replicate Statistics» (estadísticas de las réplicas), marque todos los datos con Ctrl + A y, a continuación, copie los datos con Ctrl + C.
- Cambie al archivo de evaluación del M371-Test y siga las instrucciones que allí se indican para la transferencia de datos.
- Los resultados del control negativo para la medición de miR-371a-3p y el miR de referencia deben introducirse manualmente en el archivo de evaluación. Manteniendo el cursor (puntero del ratón) sobre la posición del pocillo correspondiente en el programa informático LightCycler® , se muestra el valor Ct medido.
- El archivo de evaluación contiene columnas de resultados separadas para el diagnóstico primario y el seguimiento. Debido a los diferentes umbrales, los resultados de estas columnas pueden diferir. **Hay que tener cuidado de leer el resultado de la columna correspondiente al escenario respectivo.**

# <span id="page-21-0"></span>10.2.1. Control negativo

En cada análisis de qPCR, debe utilizarse un control negativo (NC, agua apta para PCR) tanto para la medición de miR-371a-3p como para la del miR de referencia, a fin de confirmar el buen funcionamiento del test.

Un análisis de qPCR es **VALID** (válido) si tanto el control negativo de miR-371a-3p como el control negativo del miR-referencia dan como resultado **NEGATIVO**. El control negativo da como resultado negativo si el valor de Ct de ambos miRNA medidos es de al menos 10 ciclos más que el valor más alto del miRNA correspondiente de una muestra o es igual o superior a 35.

Un análisis de qPCR es **INVALID** (inválido) si el control negativo da **POSITIVO**. El control negativo de la determinación del miR-371a-3p y del miR de referencia es positivo si el valor de Ct para el miRNA medido específicamente es inferior a 10 ciclos posterior al valor más alto de una muestra.

Si los controles negativos dan **POSITIVO**, las muestras procesadas junto con estos controles **no** pueden evaluarse. Si pasa esto, debe repetirse el M371-Test con todas las muestras.

El archivo de evaluación del M371-Test indica si todos los controles cumplen los requisitos (archivo de evaluación del M371-Test → Controls: NC miR-371a y NC miR de referencia).

## <span id="page-21-1"></span>10.2.2. miR de referencia

El miR de referencia indica si había suficiente cantidad de miRNA en cada muestra. El resultado de qPCR del miR-371a-3p depende del resultado del miR de referencia.

El intervalo normal del valor de Ct del miR de referencia es de 12 a 22 con el instrumento LightCycler® 480 II, lo que significa que hay suficiente miRNA y que los resultados son válidos.

Si el valor de Ct del miR de referencia de una muestra es **superior a 22**, significa que la cantidad inicial tras la extracción del RNA es muy baja, lo que puede dar lugar a un diagnóstico ambiguo.

Si el valor de Ct del miR de referencia de una muestra es **inferior a 12**, es posible que haya habido hemólisis y, por lo tanto, no puede confirmarse el estado del tumor tomando como base esta muestra.

#### **Las muestras de pacientes con un valor de Ct del miR de referencia inferior a 12 o superior a 22 deben volver a obtenerse y procesarse con el M371-Test.**

# <span id="page-21-2"></span>10.2.3. Evaluación de las muestras

La evaluación de los resultados de test en función del escenario clínico se describe en el capítulo [«2.](#page-3-1) [Fundamentos tecnológicos del procedimiento de prueba»](#page-3-1).

# <span id="page-22-0"></span>11. Guía de resolución de problemas

- Si un control negativo de un análisis de qPCR no cumple los requisitos, debe repetirse el análisis completo (incluso el control negativo del miR-371a-3p y del miR de referencia).
- Las señales no deseadas en los controles negativos pueden deberse a una tapa térmica no activada durante la síntesis del cDNA o la preamplificación. Los cambios de concentración no deseados se producen debido a la condensación en las tapas de los tubos de reacción. Para evitarlo, debe programarse una temperatura de la tapa térmica de 105 °C.
- Si el valor de Ct del miR de referencia de una muestra es superior a 22, esta muestra debe volver a obtenerse y a procesarse con el M371-Test porque la cantidad del material de partida era insuficiente.
- Si el valor de Ct del miR de referencia de una muestra es inferior a 12, esta muestra debe volver a obtenerse y a procesarse con el M371-Test porque probablemente la muestra original estaba hemolizada.
- Si la RQ de una muestra del **diagnóstico primario** es de entre 5 y 10 (rango indeterminado), vuelva a extraer sangre del paciente al cabo de un tiempo y repita la medición.
- Programa informático LightCycler®: si falta la tabla «Replicate Stats (estadísticas de las réplicas), compruebe si las réplicas de una muestra de paciente están asignadas entre sí como réplicas.

# <span id="page-23-0"></span>12. Limitaciones del procedimiento

- La prueba solo es apropiada para diagnóstico in vitro.
- La prueba está diseñada exclusivamente para la detección de tumores testiculares de células germinales de tipo II (Neoplasia *in situ* de células germinales derivada GCTs).
- El test no ha demostrado ninguna función pronóstica (predicción de recidiva tras la intervención), pero puede utilizarse para el seguimiento de pacientes con tumores testiculares.
- Solo se validaron los termocicladores de qPCR mencionados en el capítulo [«5.1.](#page-8-1) [Material de laboratorio general»](#page-8-1).
- Este producto ha sido desarrollado para el análisis de suero. Solo los tubos de recogida de sangre S-Monovette® Serum-Gel 7,5 y 9 ml Z-Gel de Sarstedt AG & Co. KG fueron validados.
- No se validaron otros tipos de muestras de pacientes ni otros tubos de recogida de sangre.
- Deben observarse las indicaciones para la obtención y procesado de muestras que figuran en el capítulo «8. [Obtención y procesado de las muestras»](#page-11-1)
- Este producto solo puede ser utilizado por personas con experiencia en la realización de pruebas PCR.
- El resultado de la prueba no puede utilizarse como único diagnóstico primario de un tumor testicular de células germinales ni para detectar recidivas. Todo M371-Test positivo debe confirmarse mediante un procedimiento de diagnóstico clínico adecuado.
- El resultado del M371-Test debe evaluarse en el contexto de otros parámetros clínicos.
- Los teratomas puros no muestran prácticamente ninguna expresión aumentada del marcador tumoral miR-371a-3p-3p, por lo que esta entidad tumoral no es detectable (Dieckmann et al., 2017; 2019).
- El miR de referencia se expresa de forma aumentada en el tejido cerebral de los enfermos de Alzheimer (Song et al., 2019). Actualmente se desconoce si esto también se aplica a la concentración del miR de referencia en el suero de estos pacientes. En este caso, pueden producirse resultados falsos negativos.
- Se han observado resultados positivos en embarazadas, pero estas no forman parte del grupo de pacientes de interés para el análisis con el M371-Test (Gu et al., 2013).
- Un aumento de la hemólisis provoca un aumento de la liberación del miR de referencia detectado en la prueba. Esto da lugar a una reducción considerable de los valores Ct del miR de referencia, lo que puede conducir a valores RQ falseados y, en el peor de los casos, a un resultado falso negativo de la prueba (Myklebust et al., 2019).
- No puede descartarse que miR-371a-3p se exprese a un nivel aumentado en los pacientes con Covid-19 (Goebel et al., 2022).

# <span id="page-24-0"></span>13. Datos específicos de calidad

# <span id="page-24-1"></span>13.1. Calidad analítica

# <span id="page-24-2"></span>13.1.1. Sensibilidad analítica

La menor diferencia cuantificable en los valores de RQ y Ct se calculó mediante 3 niveles de dilución de muestras de miRNA mímico compuestas por miR-371a-3p y miR de referencia. Cada dilución se midió en 10 réplicas con un lote del kit. La diferencia cuantificable más pequeña detectada fue de 0,52 pmol/l.

# <span id="page-24-3"></span>13.1.2. Especificidad analítica

Se midieron tres muestras diferentes simuladas de pacientes (con expresión alta, media y sin expresión de miR-371a-3p) con contaminación alta, baja y sin contaminación (DNA, contaminación proteínica). Se utilizó el mismo lote del M371-Test para todas las mediciones. Los resultados se examinaron mediante análisis de regresión.

El valor Ct de miR-371a-3p aumentó en las muestras de alta expresión debido a la contaminación. Esto puede dar lugar a un Ct más bajo (p=0,005, R²=0,698).

En las muestras de expresión moderada, la contaminación DNA/proteína dio lugar a valores Ct significativamente más altos de miR-371a-3p y miR de referencia, así como a valores RQ (p=0,001,  $R^2$ =0,798; p=0,004, R<sup>2</sup>=0,711; p=0,001, R<sup>2</sup>=0,812).

A la vista de los resultados, debe prestarse especial atención a la correcta extracción de miRNA según el protocolo del fabricante para evitar la posible contaminación de la muestra de un paciente.

# <span id="page-24-4"></span>13.1.3. Límite de detección y cuantificación (LoD, LoQ)

El límite de detección (LoD) y el límite de cuantificación (LoQ) del M371-Test se determinaron en una serie de dilución de miR-371a-3p con seis niveles de dilución y del miR de referencia a concentración constante con seis réplicas cada uno. Todas las mediciones se realizaron con un solo lote del M371- Test.

El límite de detección (LoD) se definió de antemano de forma que al menos 5/6 diluciones debían ser detectables. Este fue el caso en el experimento hasta una concentración de 7,575 fM. El coeficiente de variación fue del 77,33 %.

El límite de cuantificación (LoQ) se definió de antemano para que el coeficiente de variación fuera como máximo del 50 %. Este fue el caso hasta una concentración de 30,3 fM. Para esta concentración, el coeficiente de variación es del 44,07 %. La RQ media en el LoD es de 1,05; la RQ media en el LoQ es de 8,71. Esto significa que el LoQ está justo por encima del valor umbral de RQ = 5. Dado que los valores por debajo de 8,71 no pueden cuantificarse con precisión, el valor umbral para el diagnóstico primario se amplió a un rango de umbral que incluye valores de RQ de 5 a 10. Los valores dentro de este rango no pueden medirse con precisión y se consideran indeterminados (INDETERMINATE).

# <span id="page-25-0"></span>13.1.4. Linealidad

Para la medición de la linealidad, se diluyó una muestra de miRNA mímico 1:10 seis veces a una concentración de 500 pM. Cada dilución fue medida tres veces de forma independiente por el mismo operador utilizando un lote del M371-Test en días diferentes. El resultado fue una eficacia media de la PCR del 90 %, con un coeficiente de correlación (R²) de 0,993-0,997. Observando los valores Ct de miR-371a-3p, las concentraciones de 5 fM a 500 fM se encontraban en el rango lineal. A una concentración de 0,5 fM, el miR-371a-3p no era detectable.

# <span id="page-25-1"></span>13.2. Precisión

# <span id="page-25-2"></span>13.2.1. Repetibilidad

La reproducibilidad de los resultados de la prueba se determinó analizando repetidamente muestras a cuatro concentraciones diferentes (alta, media, baja y sin expresión de miR-371a-3p). Cada muestra se procesó en 30 réplicas utilizando un lote del operador del M371-Test. El coeficiente de variación para las muestras de expresión alta y media es aproximadamente del 14 %. Para las muestras de baja expresión, el coeficiente de variación es de hasta el 85 %, por lo que debe tenerse en cuenta el límite de cuantificación en la evaluación. Las muestras que representan a pacientes libres de tumores pueden tener un coeficiente de variación del 127 %. Esto se observó a una concentración de 5 fM. Como esta concentración está por debajo del límite de detección (7,575 fM), un coeficiente de variación más alto no es problemático.

## <span id="page-25-3"></span>13.2.2. Comparabilidad

Para determinar la precisión comparativa, se estudiaron los parámetros siguientes:

- Distintos operadores
- Distintos fungibles (placas de qPCR)
- Distintos laboratorios (distintos termocicladores de PCR y qPCR [LightCycler® 480II])

Se midieron cuatro concentraciones diferentes de muestras por operador en dos réplicas (alta, media, baja y sin expresión de miR-371a-3p). Se midieron cuatro concentraciones (alta, media, baja y sin expresión de miR-371a-3p) por tipo de placa con cuatro réplicas cada una. Se midieron cuatro concentraciones (alta, media, baja y sin expresión de miR-371a-3p) por laboratorio con cuatro réplicas cada una.

Los operadores y fungibles, como las placas de qPCR, no afectaron de forma significativa la RQ de las muestras analizadas (p= 0,09 - 0,33, Kruskal Wallis o p= 0,25 - 0,81, U de Mann-Whitney U). Al comparar dos laboratorios, se encontró una diferencia significativa en el rango superior de la RQ (p=0,014, U de Mann-Whitney en el rango RQ 200-2000). Sin embargo, esto no afectó al rango límite de decisión clínica (RQ= 10) y se situó en el rango de 21-22 % para el coeficiente de variación.

# <span id="page-25-4"></span>13.3. Eficacia clínica

La eficacia clínica del M371-Test se demostró en un estudio multicéntrico llevado a cabo en 37 hospitales de Alemania, Austria, Suiza, Hungría e Italia (Dieckmann et al., 2019). En el estudio, se analizaron muestras de suero de 616 pacientes con tumores de células germinales y de 258 pacientes control con el M371-Test. Para determinar la eficacia clínica para el diagnóstico primario, se compararon muestras de 522 pacientes con tumores, incluidos 323 seminomas y 199 no seminomas, con muestras de 258 pacientes de control.

En el diagnóstico primario de los tumores de células germinales, el M371-Test mostró una sensibilidad del 91,8 % y una especificidad del 96,1 %. El AUC (área bajo la curva ROC) fue de 0,970 y el valor predictivo positivo del 97,2 % (tabla 12).

| Grupo                          | <b>AUC</b> | Sensibili                           | Especifi    | PPV*    | NPV*    | $LR+$      | LR-    |
|--------------------------------|------------|-------------------------------------|-------------|---------|---------|------------|--------|
|                                |            | dad                                 | cidad       |         |         |            |        |
| <b>GCT</b><br>$(n=522)$<br>VS. | 0,970      | 91,8                                | 96,1        | 97,2    | 82,7    | 23,675     | 0,086  |
| controles (n=258)              | $(0,958 -$ | (89,1)                              | (93,0)      | (92, 9) | (74, 0) | $(12,89 -$ | (0,06) |
|                                | 0,981)     | 94,0)                               | 98,1)       | 99,2)   | 89,45)  | 43,49)     | 0,11)  |
| Seminoma ( $n = 323$ ) vs.     | 0,964      | 89,8                                | 96,1        |         |         |            |        |
| controles (n=258)              | $(0,949 -$ | (85, 9)<br>$\overline{\phantom{m}}$ | (93,0)      |         |         |            |        |
|                                | 0,979      | 92,8)                               | 98,1)       |         |         |            |        |
| No seminomas (n=199)           | 0.978      | 95,0                                | 96,1        |         |         |            |        |
| vs. controles (n=258)          | $(0.962 -$ | (91,0)<br>$\overline{\phantom{m}}$  | (93,0)      |         |         |            |        |
|                                | 0.994)     | 97,6)                               | 98,1)       |         |         |            |        |
| <b>CS</b><br>$(n=371)$<br>VS.  | 0.958      | 88,9                                | 96,1        |         |         |            |        |
| controles (n=258)              | $(0.942 -$ | (85,3)                              | (93,0)      |         |         |            |        |
|                                | 0.974)     | 92,0)                               | 98,1)       |         |         |            |        |
| $CS$ II/III $(n=151)$<br>VS.   | 0.998      | 98,7                                | 96,1        |         |         |            |        |
| controles (n=258)              | $(0.995 -$ | (95,3)<br>$\overline{\phantom{m}}$  | (93,0)<br>— |         |         |            |        |
|                                | 1,0)       | 99,8)                               | 98,1)       |         |         |            |        |
| Recidivas<br>$(n=46)$<br>VS.   | 0.921      | 82,6                                | 96,1        |         |         |            |        |
| controles (n=258)              | $(0.862 -$ | (68, 6)                             | (93,0)      |         |         |            |        |
|                                | 0.981)     | 92,2)                               | 98,1)       |         |         |            |        |

Tabla 12: parámetros de eficacia clínica del M371-Test (de Dieckmann et al. 2019).

\*Los parámetros de eficacia clínica PPV y NPV parten de una n = 155 de GCT y una n = 90 de controles. AUC: Area under the curve (área bajo la curva); CS: Clinical stage (estadio clínico); GCT: Germ cell tumor (tumor de células germinales); LR+: Positive likelihood ratio (razón de probabilidad positiva); LR–: Negative likelihood ratio (razón de probabilidad negativa); PPV: Positive predictive value (valor predictivo positivo); NPV: Negative predictive value (valor predictivo negativo). Valores entre paréntesis = intervalo de confianza del 95 %.

Se pudieron determinar correctamente las recidivas de los pacientes con GCT en 10 de 10 y en 4 de 4 recidivas, respectivamente, usando el aumento de la expresión del miR-371a-3p (Dieckmann et al., 2017; van Agthoven et al., 2017). Otro grupo demostró que había un aumento de la expresión del miR-371a-3p durante la recidiva en muestras de 10 pacientes con TGCT (Terbuch et al., 2018).

Dieckmann et al. obtuvieron una sensibilidad del 83 % en n = 46 recidivas de TGCT con normalización de los niveles séricos de miR-371a-3p tras un tratamiento eficaz para la recidiva (Dieckmann et al., 2019). Rosas Plaza X et al. también observaron un aumento del miR-371a-3p al producirse recidiva (Rosas Plaza et al., 2019).

En una serie de n = 151 pacientes con TGCT en estadio clínico 1, Lobo et al. se encontraron con n = 34 casos de recidiva. De estos, pudieron detectar n = 32 (94%) con la medición del miR-371a-3p, mientras que el patrón oro clásico (AFP y bhCG) solo aumentó en el 38 % de los casos (Lobo et al., 2020).

La fiabilidad con la que la expresión del miR-371a-3p es indicadora de recidiva fue corroborada más adelante por Fankhauser et al. En un estudio con 30 pacientes, se detectó un aumento de la expresión del miR-371a-3p en 10/10 pacientes con recidiva, mientras que la cantidad de miR-371a-3p incrementó solo en un paciente sin recidiva (Fankhauser et al., 2022). Este aumento ya se había normalizado en la siguiente determinación, lo que apunta a que, incluso después de un aumento de la expresión, debe hacerse un seguimiento de la cantidad de miR-371a-3p mediante otra determinación. Las recidivas pudieron detectarse, de mediana, 2 meses antes que con los métodos convencionales; en un paciente, incluso se pudo detectar 5 meses antes (Fankhauser et al., 2022).

El estudio actualmente más exhaustivo sobre la eficacia del M371-Test en el seguimiento de pacientes con tumores germinales testiculares en estadio clínico I incluyó a 258 pacientes y se les observó durante un periodo medio de 18 meses. El test fue positivo en los 39 pacientes que desarrollaron una recidiva durante este periodo. Las recidivas se detectaron con una sensibilidad del 100 %, mientras que se alcanzó una especificidad del 96,3 % (Belge et al., 2024). Debe tenerse en cuenta que en este estudio de seguimiento se utilizó una expresión relativa de RQ = 15 como umbral para la detección de recidivas, lo que difiere del umbral utilizado en el diagnóstico primario (RQ = 5, Dieckmann et al., 2019) (consulte también [«2.](#page-3-1) [Fundamentos tecnológicos del procedimiento de prueba»\).](#page-3-1) Aunque los marcadores séricos clásicos bHCG y AFP pudieron detectar recidivas con una especificidad del 91,8 %, sólo alcanzaron una sensibilidad del 45,2 %. En la tabla 13 se resumen más detalles sobre la sensibilidad, la especificidad y los valores predictivos positivo y negativo del M371-Test en comparación con los marcadores séricos clásicos en el seguimiento de pacientes con tumores de células germinales en estadio clínico I.

|                                  |    |           | clínicamente | Recidivas confirmadas      |     | Casos sin recidiva |    |                          |                           | <b>NPV</b> [%]             |
|----------------------------------|----|-----------|--------------|----------------------------|-----|--------------------|----|--------------------------|---------------------------|----------------------------|
| Marcado<br>r                     | n  | <b>VP</b> | <b>FN</b>    | Sensibilidad<br>$[\%]$     | n   | <b>VN</b>          | FP | Especificid<br>ad $[\%]$ |                           |                            |
| M371,<br>todos los<br><b>GCT</b> | 39 | 39        | $\Omega$     | 100,0<br>$(100.0 - 100.0)$ | 219 | 211                | 8  | 96,3<br>$(93,9 - 98,8)$  | 83,0<br>$(72, 2 - 93, 7)$ | 100,0<br>$(100,0 - 100,0)$ |
| M371,<br>S                       | 17 | 17        | $\Omega$     | 100,0<br>$(100,0 - 100,0)$ | 172 | 166                | 6  | 96,5<br>$(93,8 - 99,3)$  | 73,9<br>$(56,9 - 91,8)$   | 100,0<br>$(100,0 - 100,0)$ |
| M371,<br><b>NS</b>               | 22 | 22        | $\Omega$     | 100,0<br>$(100,0 - 100,0)$ | 47  | 45                 | 2  | 95,7<br>$(92.9 - 100.0)$ | 91,7<br>$(80,7 - 100,0)$  | 100,0<br>$(100,0 - 100,0)$ |
| bHCG                             | 31 | 11        | 20           | 35,5<br>$(19,2 - 54,6)$    | 196 | 192                | 4  | 98,0<br>$(94.9 - 99.4)$  | 73,3<br>$(51,0 - 95,7)$   | 90,6<br>$(86, 6 - 94, 5)$  |
| AFP                              | 32 | 8         | 24           | 25,0<br>$(11,5 - 43,4)$    | 196 | 184                | 12 | 93,9<br>$(89,5 - 96,8)$  | 40,0<br>$(18,5-61,5)$     | 88,5<br>$(84, 1 - 92, 8)$  |
| bHCG/<br>AFP                     | 31 | 14        | 17           | 45,2<br>$(27,3 - 64,0)$    | 196 | 180                | 16 | 91,8<br>$(87,1 - 95,3)$  | 46,7<br>$(28,8 - 64,5)$   | 91,4<br>$(87, 4 - 95, 3)$  |

Tabla 13. Características de eficacia clínica del M371-Test en el seguimiento de pacientes con GCT en estadio clínico I en comparación con los marcadores séricos clásicos (de Belge et al., 2024).

GCT: tumor de células germinales, S: seminoma, NS: no seminoma, bHCG/AFP: casos con al menos un marcador sérico positivo bHCG y/o AFP, n: número de casos registrados, VP: verdadero positivo, FN: falso negativo, WN: verdadero negativo, FP: falso positivo, NPV: valor predictivo negativo, PPV: valor predictivo positivo. Valores entre paréntesis = intervalo de confianza del 95 %.

# <span id="page-28-0"></span>13.4. Interferencia

# <span id="page-28-1"></span>13.4.1. Hemólisis

Un aumento de la hemólisis provoca un aumento de la liberación del miR de referencia detectado en la prueba. Esto da lugar a una reducción considerable de los valores Ct del miR de referencia, lo que puede conducir a valores RQ falseados y, en el peor de los casos, a un resultado falso negativo de la prueba. Se analizaron 20 sueros de pacientes para determinar la hemólisis mediante tinción y mediante medición fotométrica (414 nm). Cada muestra se midió simplemente utilizando el M371- Test. El grado de hemólisis tuvo un efecto significativo en la medición del miR de referencia (p=0,002). Un mayor grado de hemólisis dio lugar a un valor Ct inferior del miR de referencia (R<sup>2</sup>=0,437-0,743).

## <span id="page-28-2"></span>13.4.2. Otras afecciones médicas

En pacientes con enfermedad de Alzheimer, se observaron concentraciones elevadas del miR de referencia en el tejido cerebral (Song et al., 2019). Actualmente se desconoce si las concentraciones elevadas del miR de referencia también están presentes en el suero de estos pacientes, lo que podría falsear el resultado de la prueba. Se han observado resultados positivos de la prueba en mujeres embarazadas que, sin embargo, no pertenecen al grupo objetivo de pacientes que se van a analizar. Estudios recientes sugieren que el miR-371a-3p podría estar elevado en pacientes con la enfermedad de Covid-19 (Goebel et al., 2022). Si estos estudios se confirman, se recomienda investigar paralelamente el estado de Covid-19 de los pacientes en los casos sospechosos.

## <span id="page-28-3"></span>13.4.3. Reactividad cruzada

Se ha comprobado si las siguientes sustancias interfieren con el M371-Test: contaminación por DNA, proteínas, EDTA, citratos, heparina, secuencias similares de miR (miR-372-3p).

Para las pruebas de interferencia se utilizó CLSI Interference Testing in Clinical Chemistry 3rd ed. Inicialmente, se dividió una muestra de suero para cada interferente en dos grupos, uno de los cuales se enriqueció con una concentración de interferente tres veces superior a la que cabría esperar normalmente. El otro grupo no se enriqueció con interferente y sirvió de control. Cada grupo se midió en 7 réplicas. Si la diferencia en el resultado superaba un nivel predeterminado (50 %) del grupo de prueba con respecto al grupo de control, se realizaba un experimento de dosis-respuesta.

La contaminación con DNA, proteínas y heparina mostró una influencia sobre la RQ y el resultado de la prueba incluso a niveles muy bajos de contaminación.

Aunque los métodos recomendados de aislamiento de miRNA y similares eliminan el DNA y las proteínas de las muestras de suero, el incumplimiento del protocolo del fabricante puede dar lugar a la contaminación de las muestras de los pacientes con DNA o proteínas. Esta contaminación puede dar lugar a resultados falsificados. mir|detect GmbH recomienda encarecidamente, por tanto, seguir los protocolos del fabricante.

Como incluso pequeñas cantidades de heparina pueden influir en los resultados de las muestras de los pacientes, mir detect GmbH recomienda usar tubos S-Monovette® de Sarstedt AG & Co. KG para la obtención de sangre o suero.

No puede descartarse la detección de más interferencias en el futuro.

# <span id="page-29-0"></span>13.5. Summary of Safety and Performance (Resumen de seguridad y eficacia)

El resumen más reciente de la seguridad y la eficacia («Summary of Safety and Performance») puede consultarse a través de EUDAMED [\(https://ec.europa.eu/tools/eudamed/#/screen/home\)](https://ec.europa.eu/tools/eudamed/#/screen/home) o solicitarse a través del formulario de contacto en www.mirdetect.de/Service.

# <span id="page-29-1"></span>14. Explicación de los símbolos

El uso de los símbolos se sustenta en la norma DIN EN ISO 15223-01:2021 (Productos sanitarios. Símbolos a utilizar en las etiquetas, el etiquetado y la información a suministrar - Parte 1: Requisitos generales (ISO 15223-1:2016, versión corregida 2017-03); versión alemana EN ISO 15223-1:2016).

Los símbolos y su significado se muestran a continuación (ver la tabla 14).

| $C \epsilon_{xxxx}$ | Marcado CE + código del organismo notificado<br>(XXX) |
|---------------------|-------------------------------------------------------|
| <b>IVD</b>          | Diagnóstico in vitro                                  |
|                     | Leer las instrucciones de uso                         |
| <b>REF</b>          | Número de artículo                                    |
| LOT                 | Número de lote                                        |
|                     | Fabricante                                            |
|                     | Distribuidor                                          |
|                     | Suficiente para <n> ensayos</n>                       |
| 茶厂                  | Proteger de la luz solar directa                      |
|                     | Intervalo de temperaturas                             |
|                     | Fecha de caducidad                                    |
|                     | No utilizar si el envase está dañado                  |

Tabla 14: símbolos utilizados y descripción del significado

# <span id="page-30-0"></span>15. Cambios en las instrucciones de uso anteriores

# <span id="page-30-1"></span>15.1. Cambios con respecto a la versión 10

- Actualización del nombre de la empresa distribuidora
- Inclusión de una tabla para la interpretación de los resultados del M371-Test en función del escenario clínico en el capítulo 2 Fundamentos tecnológicos del procedimiento de prueba
- Explicación del cálculo de la RQ en el capítulo 2 Fundamentos tecnológicos del procedimiento de prueba
- Referencia a los documentos disponibles para su descarga en el sitio web de mirdetect en el capítulo 3.3 Accesorios
- Inclusión del capítulo 3.4 Sustancias peligrosas y componentes de origen animal en el kit del M371-Test
- Corrección de la temperatura de transporte en el capítulo 4
- Nueva ilustración para la asignación de la placa qPCR en el capítulo 9.5
- Eliminación del símbolo «no estéril» de la tabla del capítulo 14
- Actualización del capítulo 10.2 Análisis de resultados (instrumento LightCycler®)
- Actualización del capítulo 12 Limitaciones del procedimiento
- Actualización del capítulo 13 Análisis de resultados Datos específicos de calidad
- <span id="page-30-2"></span>15.2. Cambios con respecto a la versión 11
	- Corrección de errores de formulación y ortográficos
	- Inclusión del código del organismo notificado junto al símbolo CE en la portada
	- Referencia a la certificación IVDR del test M371 en el capítulo 1
	- Enumeración de los componentes reactivos del M371-Test en el capítulo 3.2
	- Inclusión del termociclador de PCR en tiempo real QuantStudio™ 5 (Thermo Fisher Scientific) con bloque calefactor de 96 pocillos y programa informático «Design and Analysis», versión 1.4.x y Aria Dx (Agilent) con versión del programa informático 2.0 en el capítulo 5.1
	- Eliminación de la muestra positiva opcional de los capítulos 3 y 9, de las tablas asociadas y del capítulo 18.1 para el cálculo de la preparación de la master mix
	- Sustitución del capítulo «Accesorios» por los capítulos «3.3 Información y documentos sobre el M371-Test» y «3.4 Accesorios opcionales»
	- Referencia al archivo de evaluación del M371-Test opcional, que solo está disponible en la versión inglesa «M371-Test Evaluation File» en los capítulos 3.4 y 10.1
	- Representación de las notas importantes del capítulo 9.1 en subapartados para mayor claridad e inclusión de dos nuevas notas sobre el uso de bloques de refrigeración / Cooling Racks y la activación de la tapa térmica para termocicladores de PCR.
	- Cambio del término «hibridación de cebadores» por «hibridación» en las tablas 6 y 8.
	- Nota sobre la activación de la tapa calefactada en los capítulos 9.2, 9.3 y 11
	- Nueva nota sobre la mezcla y centrifugación de preamplificadores en el capítulo 9.5
	- Inclusión de una tabla para las velocidades de calentamiento y refrigeración de los sistemas de termocicladores validados y simplificación de la tabla para el perfil de temperatura del termociclador de qPCR en el capítulo 9.6
	- Referencia a las dos columnas de resultados separadas en el archivo de evaluación del M371- Test e inclusión de una tabla para los ajustes de análisis específicos del instrumento de los sistemas de termocicladores validados en el capítulo 10.2
	- Descripción más detallada del aumento de la expresión del miR de referencia en pacientes con Alzheimer en los capítulos 12 y 13.4.2
	- Corrección de la sensibilidad analítica a 0,52 pmol/l en el capítulo 13.1.1
- Enumeración adicional de los cambios con respecto a la versión 10 en el capítulo 15.1
- Actualización de la dirección de correo electrónico del distribuidor en el capítulo 17.3

# <span id="page-31-0"></span>16. Referencias

Belge G, Dumlupinar C, Nestler T, Klemke M, Törzsök P, Trenti E, Pichler R, Loidl W, Che Y, Hiester A, Matthies C, Pichler M, Paffenholz P, Kluth L, Wenzel M, Sommer J, Heinzelbecker J, Schriefer P, Winter A, Zengerling F, Kramer MW, Lengert M, Frey J, Heidenreich A, Wülfing C, Radtke A, Dieckmann KP. Detection of recurrence through microRNA-371a-3p serum levels in a follow-up of stage I testicular germ cell tumors in the DRKS-00019223 study. Clin Cancer Res. 2024; 30: 404-412. doi[: 10.1158/1078-](https://doi.org/10.1158/1078-0432.CCR-23-0730) [0432.CCR-23-0730.](https://doi.org/10.1158/1078-0432.CCR-23-0730)

Dieckmann KP, Radtke A, Spiekermann M, Balks T, Matthies C, Becker P, Ruf C, Oing C, Oechsle K, Bokemeyer C, Hammel J, Melchior S, Wosniok W, Belge G. Serum Levels of MicroRNA miR-371a-3p: A Sensitive and Specific New Biomarker for Germ Cell Tumours. Eur Urol. 2017; 71: 213-220. doi: [10.1016/j.eururo.2016.07.029.](https://doi.org/10.1016/j.eururo.2016.07.029)

Dieckmann KP, Radtke A, Geczi L, Matthies C, Anheuser P, Eckardt U, Sommer J, Zengerling F, Trenti E, Pichler R, Belz H, Zastrow S, Winter A, Melchior S, Hammel J, Kranz J, Bolten M, Krege S, Haben B, Loidl W, Ruf CG, Heinzelbecker J, Heidenreich A, Cremers JF, Oing C, Hermanns T, Fankhauser CD, Gillessen S, Reichegger H, Cathomas R, Pichler M, Hentrich M, Eredics K, Lorch A, Wülfing C, Peine S, Wosniok W, Bokemeyer C, Belge G. Serum Levels of MicroRNA-371a-3p (M371-Test) as a New Biomarker of Testicular Germ Cell Tumors: Results of a Prospective Multicentric Study. J Clin Oncol. 2019; 37: 1412- 1423. doi: [10.1200/JCO.18.01480.](https://doi.org/10.1200/JCO.18.01480)

Fankhauser, C.D., Christiansen, A.J., Rothermundt, C. et al. Detection of recurrences using serum miR-371a-3p during active surveillance in men with stage I testicular germ cell tumours. Br J Cancer 2022; 126: 1140–1144. doi: [10.1038/s41416-021-01643-z.](https://doi.org/10.1038/s41416-021-01643-z)

Goebel H, Koeditz B, Huerta M, Kameri E, Nestler T, Kamphausen T, Friemann J, Hamdorf M, Ohrmann T, Koehler P, Cornely OA, Montesinos-Rongen M, Nicol D, Schorle H, Boor P, Quaas A, Pallasch C, Heidenreich A, von Brandenstein M. COVID-19 Infection Induce miR-371a-3p Upregulation Resulting in Influence on Male Fertility Biomedicines. 2022; 10: 858. doi: [10.3390/biomedicines10040858.](https://doi.org/10.3390/biomedicines10040858)

Gu Y, Sun J, Groome LJ, Wang Y. Differential miRNA expression profiles between the first and third trimester human placentas. Am J Physiol Endocrinol Metab. 2013; 304: E836-E843. doi: [10.1152/ajpendo.00660.2012.](https://doi.org/10.1152/ajpendo.00660.2012)

Lobo J, Leão R, Gillis AJM, van den Berg A, Anson-Cartwright L, Atenafu EG, Kuhathaas K, Chung P, Hansen A, Bedard PL, Jewett MAS, Warde P, O'Malley M, Sweet J, Looijenga LHJ, Hamilton RJ. Utility of Serum miR-371a-3p in Predicting Relapse on Surveillance in Patients with Clinical Stage I Testicular Germ Cell Cancer. Eur Urol Oncol. 2020: S2588-9311(20)30180-2. doi: [10.1016/j.euo.2020.11.004.](https://doi.org/10.1016/j.euo.2020.11.004)

Livak KJ, Schmittgen TD. Analysis of relative gene expression data using real-time quantitative PCR and the 2(-Delta C(T)) Method. Methods. 2001; 25: 402-408. doi: [10.1006/meth.2001.1262.](https://doi.org/10.1006/meth.2001.1262)

Myklebust MP, Rosenlund B, Gjengstø P, Bercea BS, Karlsdottir Á, Brydøy M, Dahl O. Quantitative PCR Measurement of miR-371a-3p and miR-372-p Is Influenced by Hemolysis. Front. Genet. 2019; 10: 463. doi: [10.3389/fgene.2019.00463.](https://doi.org/10.3389/fgene.2019.00463)

Rosas Plaza X, van Agthoven T, Meijer C, van Vugt MATM, de Jong S, Gietema JA, Looijenga LHJ. miR-371a-3p, miR-373-3p and miR-367-3p as Serum Biomarkers in Metastatic Testicular Germ Cell Cancers Before, During and After Chemotherapy. Cells. 2019; 8: 1221. doi: [10.3390/cells8101221.](https://doi.org/10.3390/cells8101221)

Song Y, Hu M, Zhang J, Teng ZQ, Chen C. A novel mechanism of synaptic and cognitive impairments mediated via microRNA-30b in Alzheimer's disease. EBioMedicine. 2019; 39: 409-421. doi: [10.1016/j.ebiom.2018.11.059.](https://doi.org/10.1016/j.ebiom.2018.11.059)

Terbuch A, Adiprasito JB, Stiegelbauer V, Seles M, Klec C, Pichler GP, Resel M, Posch F, Lembeck AL, Stöger H, Szkandera J, Pummer K, Bauernhofer T, Hutterer GC, Gerger A, Stotz M, Pichler M. MiR-371a-3p Serum Levels Are Increased in Recurrence of Testicular Germ Cell Tumor Patients. Int J Mol Sci. 2018; 19: 3130. doi: [10.3390/ijms19103130.](https://doi.org/10.3390/ijms19103130)

van Agthoven T, Eijkenboom WMH, Looijenga LHJ. microRNA-371a-3p as informative biomarker for the follow-up of testicular germ cell cancer patients. Cell Oncol (Dordr). 2017; 40: 379-388. doi: [10.1007/s13402-017-0333-9.](https://doi.org/10.1007/s13402-017-0333-9)

# <span id="page-32-0"></span>17. Información para el comprador

# <span id="page-32-1"></span>17.1. Fabricante

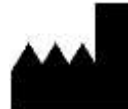

mir|detect GmbH Fischkai 1 27572 Bremerhaven, Alemania

Para más información o asistencia técnica, visite nuestra página web o póngase en contacto con nosotros por correo electrónico o teléfono:

Sitio web: https://www.mirdetect.de Correo electrónico: info@mirdetect.de Teléfono: +49 (0) 421 / 40 89 37 11-0

## <span id="page-32-2"></span>17.2. Marcas registradas

Todas las marcas comerciales, marcas y nombres mencionados en este documento son propiedad de las empresas respectivas.

## <span id="page-32-3"></span>17.3. Distribuidor

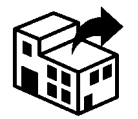

**Gold Standard Diagnostics Frankfurt GmbH** Waldstraße 23 A6 63128 Dietzenbach, Alemania

Correo electrónico: Info.Frankfurt@eu.goldstandarddiagnostics.com Tel.: +49 6074 23698-0

# <span id="page-33-0"></span>18. Anexo

<span id="page-33-1"></span>18.1. Plantillas para calcular los volúmenes de la master mix (MM) de síntesis del cDNA

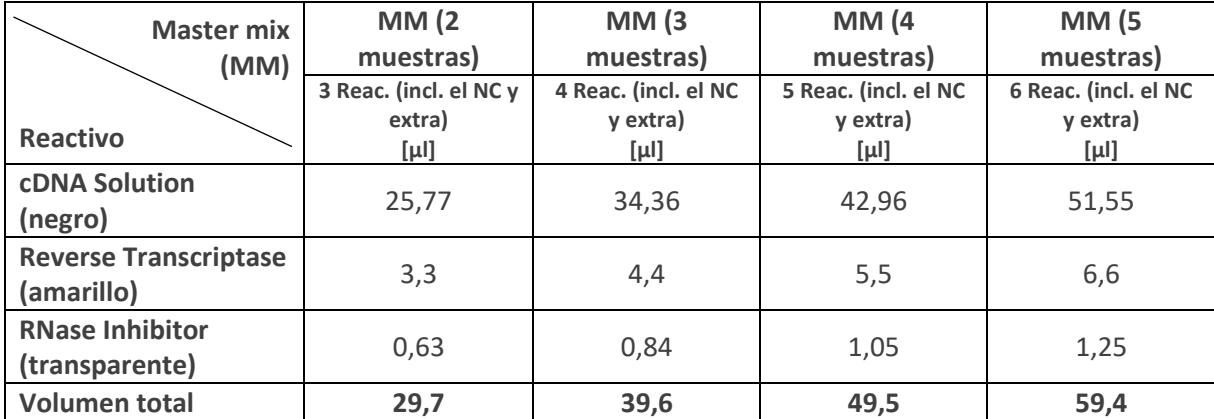

Tabla 15: esquema de pipeteo para preparar una master mix (MM) de síntesis del cDNA para 2, 3, 4 y 5 muestras (incl. un 10% extra), Reac. = Reacciones